## NFS Settings

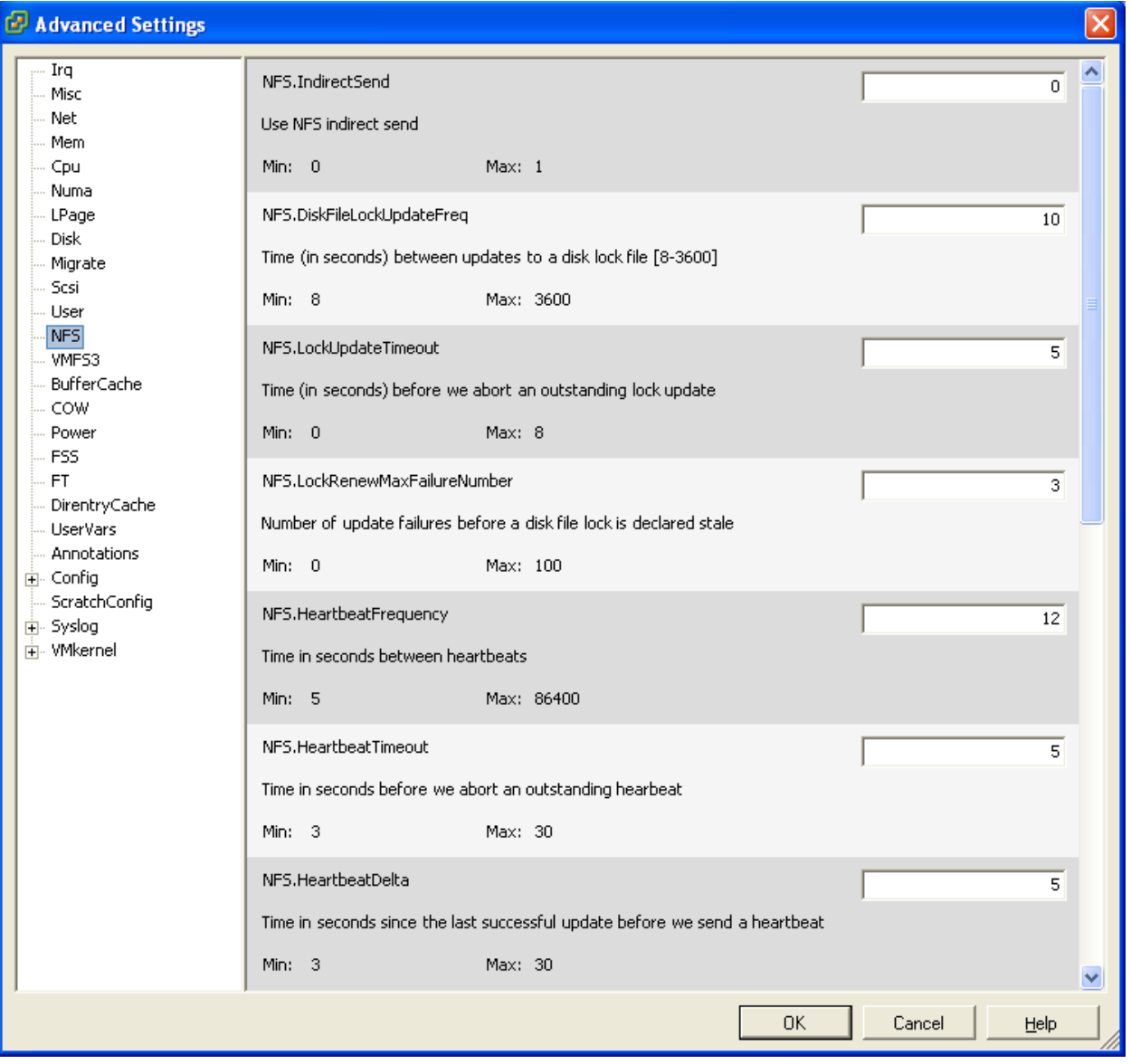

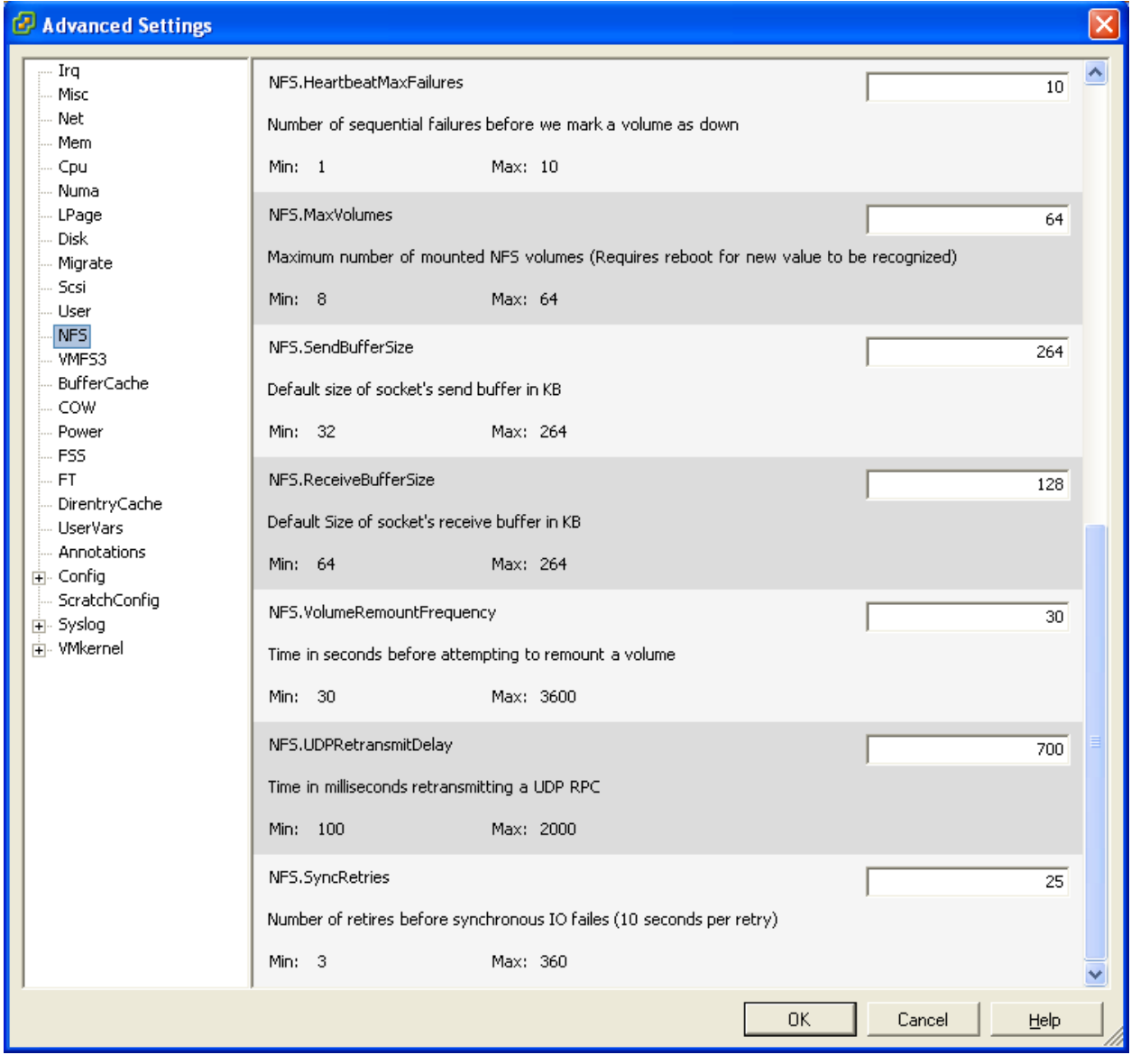